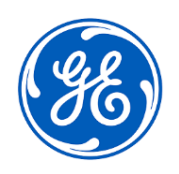

# **AVVISO URGENTE PER LA SICUREZZA NEL SITO**

GE Healthcare 3000 N. Grandview Blvd.- W440 Waukesha, WI 53188 USA

### Data di invio della comunicazione N.RIF. GEHC 85464

Alla cortese attenzione Responsabile rischi/Amministratore dell'ospedale del: Direttore/Responsabile del Reparto di Radiologia Direttore/Responsabile del Reparto di Cardiologia Primario del Reparto di Radiologia Primario del Reparto di Cardiologia Amministratore PACS Responsabile del Reparto IT Responsabile di Ingegneria biomedica Responsabile di Informatica per l'imaging

RIF: Potenziale visualizzazione di misure inaccurate sulle immagini in Centricity Universal Viewer Zero Footprint Client (ZFP)

*Il presente documento contiene informazioni importanti per il prodotto acquistato. Si assicuri che tutti i potenziali Utenti nella sua struttura vengano messi a conoscenza del presente avviso di sicurezza e delle azioni ivi raccomandate. Stampi e conservi il presente documento per riferimenti futuri.*

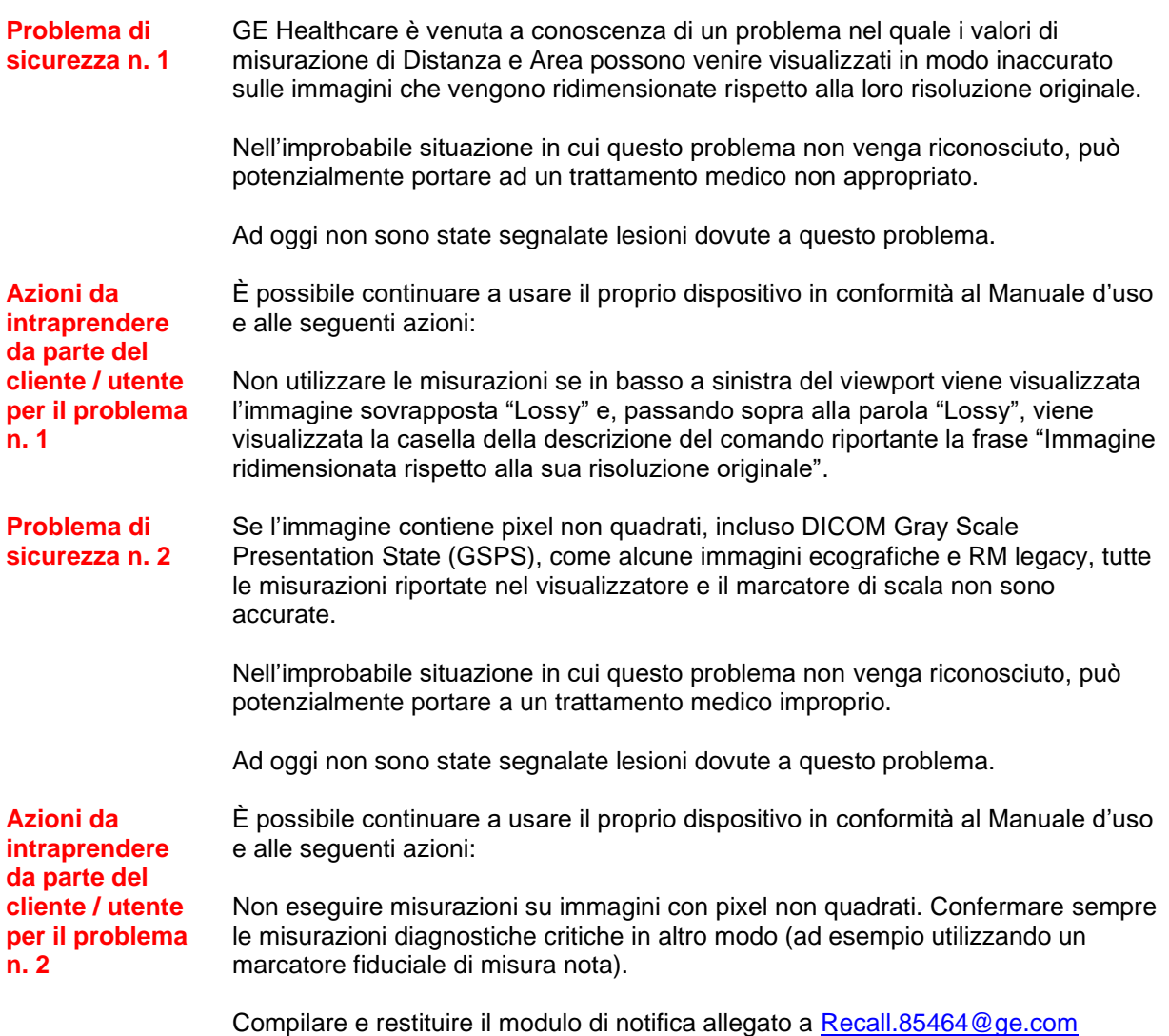

**Dettagli del prodotto interessato** Centricity Universal Viewer Zero Footprint Client Versioni da 6.0 SP6 a SP11.4

GTIN 00840682102988

### **Uso previsto:**

Centricity Universal Viewer Zero Footprint Client è un dispositivo per la visualizzazione delle immagini mediche, dati provenienti da varie fonti di imaging e da altre fonti di informazioni sanitarie. Le immagini e i dati medici possono essere visualizzati, comunicati, elaborati e visualizzati all'interno di una rete di computer o su una workstation. Il dispositivo può essere utilizzato per fornire immagini a scopo diagnostico ottenute da professionisti qualificati. Gli utenti tipici di questo sistema sono persone autorizzate e professionisti sanitari qualificati che visualizzano immagini e dati medici. Le immagini mammografiche possono essere interpretate solo utilizzando un monitor conforme ai requisiti delle normative locali e devono soddisfare altre specifiche tecniche verificate e accettate dalle agenzie di regolamentazione locali.

**Correzione del prodotto** GE Healthcare apporterà le opportune modifiche a tutti i prodotti interessati senza nessun addebito aggiuntivo. Un rappresentante di GE Healthcare si metterà in contatto con il cliente per predisporre la rettifica.

> Dopo la correzione del software, distruggere il supporto di installazione per il software interessato presso il proprio sito.

**Informazioni di contatto** In caso di domande riguardanti questa azione correttiva 'sul campo' o le modalità di identificazione dei dispositivi coinvolti, contattate pure il vostro referente locale delle funzioni di vendita e/o assistenza tecnica. E' possibile contattare il Service locale: [ce.switzerland.sc@ge.com.](mailto:ce.switzerland.sc@ge.com)

GE Healthcare vi conferma che questo avviso è già stato comunicato al Ministero competente.

Il mantenimento di elevati livelli di sicurezza e qualità è la nostra massima priorità. Per eventuali domande, può contattarci immediatamente secondo le modalità indicate nella precedente sezione Informazioni di contatto.

Distinti saluti,

Laila Gurney Jeff Hersh, PhD MD Chief Quality & Regulatory Officer Chief Medical Officer GE Healthcare GE Healthcare

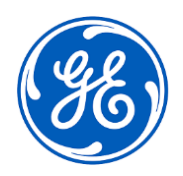

N.RIF. GEHC 85464

## **RISPOSTA DI RICEZIONE DELLA NOTIFICA SUL DISPOSITIVO MEDICO RICHIESTA**

**Compilare il presente modulo e restituirlo a GE Healthcare immediatamente dopo la ricezione e comunque entro e non oltre 30. Questo confermerà la ricezione e la comprensione della Notifica di Correzione del Dispositivo Medico.** 

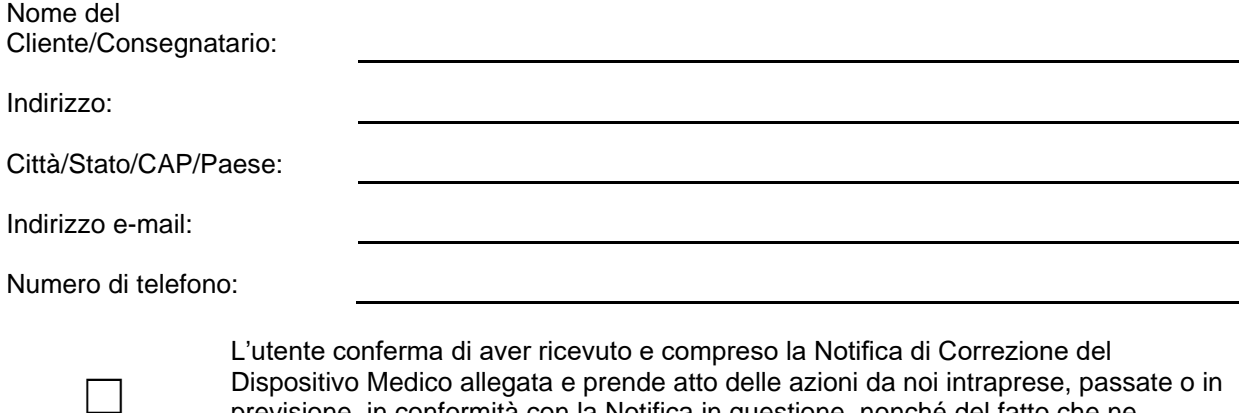

Dispositivo Medico allegata e prende atto delle azioni da noi intraprese, passate o in previsione, in conformità con la Notifica in questione, nonché del fatto che ne abbiamo informato il personale qualificato.

**Fornire il nome della persona responsabile che ha compilato il presente modulo.**

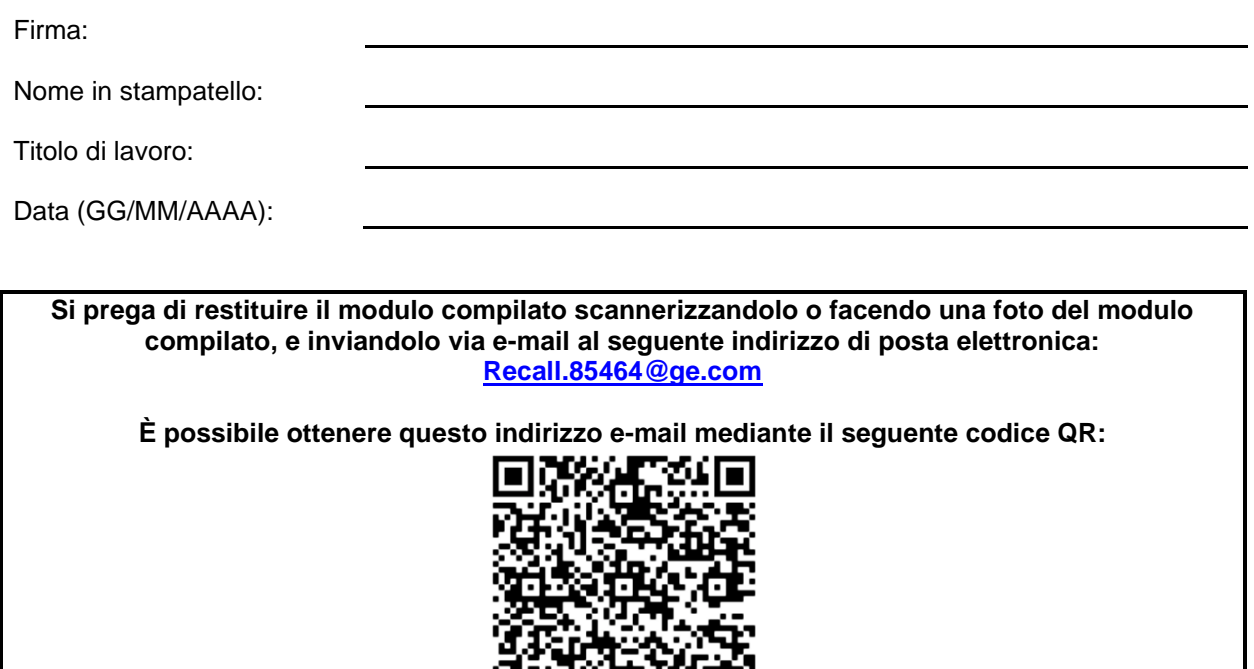